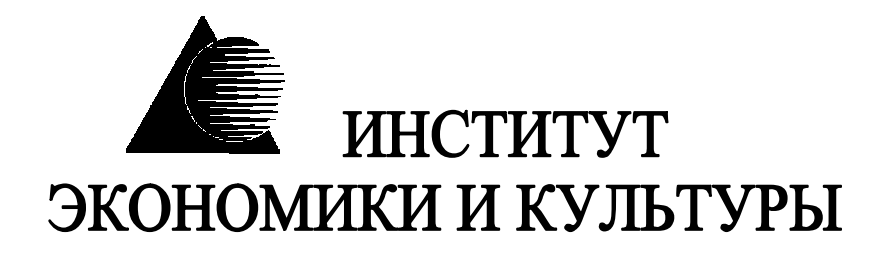

# **ОСНОВНЫЕ ТРЕБОВАНИЯ К ВЫПУСКНОЙ КВАЛИФИКАЦИОННОЙ РАБОТЕ**

**Москва – 2009**

Методические указания составлены в соответствии с Положением об итоговой государственной аттестации выпускников высших учебных заведений Российской Федерации, утверждённого приказом Минобразования №1155 от 25 марта 2003 года

При составлении данного пособия использованы материалы из учебнометодического пособия М.В.Тарасова, Ю.А.Иванова – Квалификационные работы по психологии: реферат, курсовая, диплом.

## **Общие положения**

В соответствии с «Положением об итоговой государственной аттестации выпускников высших учебных заведений в Российской Федерации» (Приказ Минобразования РФ от 13.01.99 № 46) в состав аттестационных испытаний, наряду с итоговым экзаменом по отдельной дисциплине, итоговым междисциплинарным экзаменом по направлению (специальности), входит написание и защита выпускной квалификационной работы (ВКР).

ВКР является заключительным этапом подготовки специалистов и должна соответствовать квалификационным требованиям по специальности.

ВКР студента по специальности экономического профиля является самостоятельно выполненной научно-исследовательской или аналитической прикладной разработкой, подводящей итоги изучения им различных дисциплин по учебному плану Института, прохождения производственных практик.

**Выпускная квалификационная работа** имеет своей целью:

1. Систематизировать, закрепить, расширить и углубить теоретические знания и практические навыки по специальности, полученные в ходе обучения.

2. Определить уровень подготовленности студента к практической, самостоятельной работе в соответствии с получаемой специальностью, оценить его творческий потенциал.

3. Углубить знания и навыки в работе с литературными источниками, научными публикациями, нормативными документами, периодическими изданиями, а также в порядке оформления результатов исследований.

4. Полнее овладеть методами научных исследований (аналитическими, статистико-экономическими, математическими, графическими, экспериментальными, эвристическим и др.) и искусством принятия самостоятельных решения в условиях ограниченного времени.

Написание и защита ВКР выдвигает определенные требования, которым эта работа должна удовлетворять. Основные из них следующие:

*–* глубокая теоретическая проработка исследуемых проблем на основе анализа литературных источников;

*–* строгая систематизация цифровых данных в виде таблиц, графиков с анализом, обобщением и выявлением тенденций развития экономических явлений;

*–* критический подход к изучаемому фактическому материалу в целях поиска резервов повышения эффективности предпринимательской деятельности;

*–* аргументированность выводов, обоснованность предложений и рекомендаций;

*–* литературное, логически построенное, последовательное и самостоятельное изложение материала;

*–* оформление материала в соответствии с установленными стандартами.

Единые требования к работе не исключают, а предполагают широкую инициативу и творческий подход к разработке каждой темы.

Весь процесс подготовки и защиты ВКР состоит из следующих последовательных этапов:

а) выбор темы, ее согласование и оформление организационных документов;

б) разработка плана работы;

в) подбор литературы и определение порядка ее изучения;

г) сбор и анализ практических данных о работе предприятия;

д) разработка и экономическая оценка рекомендаций по улучшению деятельности предприятия;

е) изучение требований к оформлению работы;

ж) написание работы;

з) оформление работы в соответствии с установленными требованиями;

и) подготовка доклада для защиты, оформление раздаточного материала, ознакомление с рецензией на работу.

На первом этапе выполнения ВКР студент совместно с руководителем формулирует цель и задачи исследования, выбирает методы и средства их достижения и составляет поэтапный календарный план работы. В ходе выполнения работы план может корректироваться, не выходя за пределы утвержденной темы. По мере написания дипломник по главам представляет работу научному руководителю, что предотвращает непродуктивные затраты времени и повышает качество работы.

Выпускная квалификационная работа выполняется на базе конкретного предприятия-объекта преддипломной практики.

Не разрешается проходить практику на одном предприятии, а разрабатывать ВКР на базе другого предприятия. Защита отчета по

преддипломной практике одновременно является предварительной защитой выпускной работы.

Конечным результатом ВКР работы должна быть разработка практических рекомендаций по совершенствованию деятельности предприятия с технико-экономическим обоснованием и определением экономической эффективности от их внедрения.

## **1. Выбор темы, ее согласование и оформление организационных документов**

Тематика выпускных квалификационных работ разрабатывается Институтом и согласуется с требованиями учебных планов и спецификой практической деятельности специалиста и ежегодно пересматривается на кафедрах факультета. С примерным перечнем ВКР можно ознакомиться в читальном зале Института, на кафедре, у методиста. Студенты выбирают из предложенного перечня тему работы. Студентам предоставлено право предложить свою тему с необходимым обоснованием целесообразности ее разработки. В случае выбора темы, не предусмотренной перечнем тем выпускных квалификационных работ, вопрос должен решаться совместно студентом, научным руководителем и заведующим кафедрой.

Характер и тема ВКР выбираются студентом с учетом заказов предприятий, научных интересов и личных наклонностей студента, а также рекомендаций преподавателей кафедры, учитывающих направления научно-исследовательской деятельности кафедры.

В процессе выбора и окончательной формулировки темы должны быть учтены ее актуальность на данном этапе, перспективность, соответствие профилю обучения по данной специальности, осуществимость разработки силами студента в отведенный для выполнения ВКР период времени. После согласования с руководителем и заведующим кафедрой тема должна быть утверждена. Разработка двух одинаковых тем на материалах одного предприятия не разрешается.

Выбор темы целесообразно осуществлять исходя из ее значимости, имеющегося опыта практической работы студента, полученных при обучении знаний, а также перспектив своей дальнейшей работы. При выборе темы студент должен учитывать также наличие объекта исследования и характер деятельности данного объекта.

При выборе темы ВКР должна быть обеспечена преемственность с ранее выполненными научно-исследовательскими и курсовыми

работами студента по проблемам менеджмента, маркетинга и экономики, поэтому целесообразно определять тему заранее, обучаясь на последних курсах. Это дает возможность накапливать нужный материал при изучении специальных дисциплин, а также при выполнении курсовых работ по специальным дисциплинам, при активном участии в выполнении научных исследований кафедры.

Практика подготовки ВКР показывает, что процессу выбора темы во многих случаях предшествует просмотр специальной литературы, который целесообразно начинать с книг и периодических изданий, рекомендованных по изучаемым специальным дисциплинам.

Следующим важным шагом является *выбор объекта исследования.* 

После определения темы, объекта исследования и согласования с заведуюшим кафедрой, оформляется заявление, на основе которого издается приказ по Института о закреплении за студентами тем выпускных квалификационных работ, объектов исследования и научных руководителей.

Выполнение ВКР должно быть четко спланировано. Для этого руководитель совместно со студентом разрабатывают задание (Приложение 1) и календарный график (Приложение 2). Как правило, научный руководитель поручает студенту подготовить вариант дипломного задания, затем его редактирует, а студент оформляет «чистовой» экземпляр.

Цель составления дипломного задания – уяснение замысла работы и поставленных в ней основных проблем.

Задание является основанием для составления графика работы, который помогает рационально распределить время на разработку составных частей, своевременно подготовить, оформить и представить работу к защите.

Разработанное и подписанное руководителем и студентом задание на выпускную квалификационную работу представляется на утверждение заведующему кафедрой.

## **2. Объем и структура выпускной квалификационной работы**

Объем работы должен составлять не менее 75 и не более 85 страниц машинописного текста, включая таблицы и рисунки. В общий объем не включаются приложения и список используемых источников.

Выпускная квалификационная работа должна включать в указанной ниже последовательности следующие элементы:

*–* титульный лист;

- *–* оглавление;
- *–* введение;
- *–* первая глава;
- *–* вторая глава;
- *–* третья глава;
- *–* заключение;
- *–* список литературы;
- *–* приложения (при необходимости).

Главы разбиваются на разделы (обычно 2–4).

## **3. Разработка плана работы**

Качество выполнения выпускной квалификационной работы, степень раскрытия темы во многом зависит от продуманности, четкости, последовательности и логичности плана работы.

Тема ВКР должна раскрываться в главах работы. В зависимости от характера темы и наличия фактического материала в плане могут преобладать теоретические или практические проблемы. Однако в любой работе должна быть изложена теория исследуемой проблемы, проанализирована практика коммерческой деятельности, обоснованы конкретные предложения по повышению эффективности коммерческой деятельности.

Количество глав в работе регламентируется. Следует учитывать, что в работе должны быть примерно равноценно представлены: вопервых, теоретические, во-вторых, практические аспекты исследуемой темы и, в-третьих, обоснованы рекомендации по повышению эффективности коммерческой деятельности. Исходя из этого, работа состоит из трех глав.

При разработке плана следует обратить внимание на формулировки названий глав и разделов дипломной работы. Эти формулировки должны быть, во-первых, достаточно краткими, не содержать излишней информации, и, во-вторых, предельно точно отражать содержание излагаемого в них материала. Как правило, название главы включает одно предложение. Например, «Организация работы по формированию ассортимента». Но не следует стремиться к чрезмерной краткости, поскольку, чем короче заголовок, тем он шире по своему содержанию. К неудачным наименованиям глав можно отнести: «Ассортимент», «Ценообразование», «Сертификация», которые еще встречаются в работах студентов. Нецелесообразно составным частям работы давать названия, совпадающие с названиями разделов, содержащихся в учебниках и учебных пособиях. Такой

подход будет сковывать творческие возможности студента и создаст предпосылки для механического переписывания этих источников, что недопустимо и, несомненно, будет отмечено научным руководителем и рецензентом.

Количество разделов в главах не регламентируется и может колебаться от двух до четырех. Поскольку на защиту работы выносятся, как правило, три проблемы, то обычно вторая и третья главы содержат по три раздела: во второй главе в каждом разделе выявляются нерешенные проблемы, а в каждом разделе третьей главы обосновываются способы решения этих проблем.

При составлении плана дипломной работы необходимо обратить внимание на то, чтобы в разных разделах не рассматривались одинаковые проблемы. Например, глава «Содержание ассортиментной политики» включает три раздела «Содержание ассортиментной политики в розничном торговом предприятии», «Содержание ассортиментной политики в оптовом звене» и «Совершенствование работы по формированию ассортиментной политики». Такой подход заранее предполагает наличие в работе повторов: в первом и втором разделах будет раскрываться порядок, особенности и проблемы формирования ассортиментной политики в каждом звене, а в третьем разделе придется повторять направления совершенствования работы по формированию ассортиментной политики как в рознице, так и в опте.

Анализ практики написания ВКР показывает, что студентами достаточно часто допускаются следующие ошибки: в качестве названия главы приводятся формулировки, не соответствующие теме, что заранее предполагает нарушение логики. Например, в работе «Организация товародвижения в оптовом звене» в качестве одного из разделов включают «Товароснабжение розничного торгового предприятия». Таким образом, в работе рассматривается организация товародвижения не только в опте, но и в рознице, что само по себе может служить самостоятельной темой, но не частью рассматриваемой темы. Нередко для изучения выбираются проблемы, не раскрывающие тему. Например, в работе «Организация логистических схем товародвижения» студент предлагает к рассмотрению проблемы, связанные с анализом покупательского спроса. Вместе с тем изучение и оценка эффективности отдельных логистических схем товародвижения вообще не планируются к рассмотрению. Допущенное полное совпадение формулировок названия одной из составных частей с названием самой работы ведет к ненужности всех остальных составных частей. Нерациональна и чрезмерная детализация глав работы, когда количество разделов и подразделов достигает десятка.

творческой работе план носит B. динамичный характер. Изменения, вносимые в план ВКР, требуют согласования с теми должностными лицами, которые утвердили план или тему работы. Так, изменения в наименовании разделов и глав должны быть согласованы с научным руководителем, изменения плана в целом - с заведующим кафедрой, изменения темы и объекта исследования - с ректором учебного завеления.

План ВКР выступает основой для составления такого раздела как «Оглавление». Оглавление ВКР является обязательным работы документом  $\mathbf{M}$ должно состоять из введения. основной части. заключения, списка использованной литературы и приложений (при выпускной квалификационной наличии). Оглавление работы странице. оформляется отдельной оформления на Пример «Оглавления» приведен в Приложении 3.

## 4. Подбор литературы и порядок ее изучения

Важным этапом подготовки выпускной квалификационной работы является работа, связанная с подбором и изучением литературы. Знакомиться  $\mathbf{C}$ литературой целесообразно  $\overline{B}$ следующей последовательности:

руководящие документы (вначале законы, затем законодательные акты);

– научные издания (вначале книги, затем периодические издания);

- статистические данные.

литературой следует Знакомиться с  $\mathbf{B}$ порядке, обратном хронологическому, то есть вначале целесообразно изучить самые свежие публикации, затем - прошлогодние, потом - двухгодичной Время издания отражает особенности давности  $\mathbf{M}$ Т.Д. **TOFO** исторического периода, в котором писалась книга, статья. Период начала 90-х годов до 1998 г. характеризовался тем, что книги этого периода, как правило, не содержат критического анализа рыночных преобразований. С 1998 г. авторы переосмыслили роль рынка в жизни общества. В связи с этим книги последних лет отражают более реалистичный взгляд на особенности и проблемы формирования предпринимательских отношений в нашей стране, раскрывают как «плюсы», так и «минусы» рынка. В современных условиях, когда отсутствует законодательная, финансово-нормативная стабильность, не целесообразно использование литературных всегла источников прошлых лет издания по ряду тем.

При подборе нормативно-правовых актов целесообразно использовать возможности тематического поиска документов в справочных правовых системах («Консультант», «Гарант» и других). Эти справочно-информационные системы облегчают тематический поиск документов.

Подбор книг и статей следует производить с использованием систематических указателей литературы в городских библиотеках, а также имеющейся литературы в библиотеке и читальном зале вуза. При изучении периодических изданий лучше использовать последние в году номера журналов, где помещается указатель статей, опубликованных за год. Для подбора изданий по интересующей теме могут быть использованы списки литературы, содержащиеся в учебной и специальной литературе на выбранную тему.

Практика показывает, что большинство студентов, имея хорошие начальные навыки работы с первоисточниками, все же не умеют в короткий срок извлечь требуемую информацию из большого объема литературы. Можно рекомендовать следующую последовательность действий, помогающую почерпнуть главное в любом издании, не читая его целиком. В издании изучаются:

*–* заглавие – при изучении заглавия издания следует сопоставить его с темой работы, так, если заглавие совпадает с темой или уже ее, то это издание будет представлять интерес в полном объеме, если заглавие шире темы работы, то будет интересна только часть издания;

*–* фамилия автора – известность автора также важна при отборе литературы, так, если автор широко известен, то книга будет содержать устоявшиеся положения, если автор малоизвестен, то к материалу следует подходить с критических позиций и обращать внимание на доказательство приводимых положений, что может быть использовано в качестве направлений собственных исследований или подвергаться критике:

*–* наименование издательства (или учреждения, выпустившего книгу);

*–* время (год) издания;

*–* аннотация – содержит, как правило, цель подготовки издания, краткую его характеристику и круг потенциальных читателей, что дает возможность оценить, насколько близко данное издание теме работы;

*–* оглавление, раскрывающее структуру издания и позволяющее получить информацию о поставленных проблемах, на основе изучения которого можно определить, какая часть издания будет особенно полезна для работы;

*–* введение или предисловие, где наиболее часто раскрываются причины анализа исследуемых проблем, более подробно раскрывается цель книги;

*–* справочно-библиографический аппарат(список литературы, указатели и т.д.) – позволяет судить об обоснованности выдвигаемых автором положений в трудах других авторов.

Следует просмотреть не только список литературы, приводимый в конце издания, но также библиографические ссылки в тексте, иллюстративный материал. Изучив список литературы, можно получить информацию о проведенных исследованиях в изучаемой области; иллюстративный материал позволяет в кратчайший срок уяснить основные положения по исследуемым проблемам. Полезно помнить, что первые предложения абзацев в представляющих интерес главах, как правило, отражают основную мысль абзаца, поэтому для понимания смысла текста в целом достаточно прочитать начальные предложения абзацев. При подборе литературы ни в коем случае не следует поддаваться соблазну «набрать побольше». Чем больше собирается научных источников, тем большую долю среди них будут составлять не очень нужные для работы публикации.

При подборе литературы необходимо сразу составлять библиографическое описание отобранных изданий, которое производится в строгом соответствии с порядком, установленным для библиографического описания произведений печати. Записать правильно источник информации – дело минутное, но эта минута поможет сберечь часы работы. Порядок оформления библиографических ссылок дан в приложении. На основании произведенных записей составляется список литературы, который затем согласовывается с научным руководителем.

Первоначальное ознакомление с подобранной литературой дает возможность разобраться в важнейших вопросах темы и приступить к более детальному изучению основных изданий.

При изучении подобранной литературы критерием оценки будет являться возможность использования этого материала в работе. Целесообразно придерживаться при изучении литературы той же последовательности, что и при ее подборе, которая описана в начале раздела. Более подробное изучение литературы по выбранной теме нужно начинать с общих работ, чтобы получить представление по основным аспектам рассматриваемой темы, а затем уже переходить к поискам нового материала.

Изучение научной литературы желательно проводить по этапам:

*–* общее ознакомление с произведением в целом по его оглавлению;

*–* беглый просмотр всего содержания;

*–* чтение в порядке расположения материала;

*–* выборочное чтение какой-либо части;

*–* выписка или ксерокопия материалов, представляющих интерес;

*–* критическая оценка, редактирование и «чистовое» оформление фрагмента будущей работы.

При изучении литературы следует выявить дискуссионные вопросы по изучаемой теме. При нахождении таких вопросов следует привести высказывания ряда авторов, стоящих на разных позициях, дать критическую оценку их точек зрения и высказать собственное суждение по данному вопросу. Изложение взглядов по изучаемой теме других исследователей и формирование собственной позиции повышают ценность работы, способствуют более глубокому усвоению избранной темы.

После изучения подобранной литературы целесообразно провести уточнение структуры работы и составить развернутый план. Развернутый план будущей работы представляет собой дальнейшую детализацию утвержденного плана выпускной квалификационной работы. В развернутом плане выделяются разделы и подразделы, развивающие проблемы, вынесенные в наименование глав. Развернутый план согласовывается с научным руководителем.

## **5. Требования к оформлению работы**

Принято считать, что оформление – это заключительный этап выполнения ВКР. Это не совсем так. В целях экономии трудозатрат целесообразно до начала написания самого первого фрагмента изучить порядок оформления работы.

Выпускная квалификационная работа готовится в двух экземплярах.

1 экз. – в электроном виде – на дискете 3,5" или CD в Приложении 14;

2 экз. – в распечатанном виде на бумаге форматом А4 (твёрдый переплёт);

Работу необходимо выполнять с использованием средств компьютерной техники путем набора материала в одном из текстовых редакторов с указанием ссылок и соблюдением того формата, который требуется при оформлении работы.

Работа выполняется на листах белой бумаги формата А4 (210 х 297 мм) и брошюруется в книжный переплет. Текст работы излагается

на одной стороне листа шрифтом Times New Roman 14 размера с междустрочным интервалом 1,5 (сноски печатаются шрифтом 12 размера с междустрочным интервалом 1,0). Каждая страница работы оформляется со следующими полями: левое – 30 мм; правое – 10 мм; верхнее – 20 мм; нижнее – 25 мм, смотри Приложение 13.

Все страницы работы должны иметь сквозную нумерацию, включая приложения. Нумерация производится арабскими цифрами в правом нижнем углу, начиная с третьей страницы после титульного листа, задания и оглавления.

*Титульный лист* оформляется на типовом бланке, разработанном кафедрой и содержащем все предусмотренные реквизиты. Пример оформления титульного листа дан в Приложении 4. Допуск к защите дипломной работы подтверждается подписью заведующего кафедрой на титульном листе.

*Оглавление* работы помещают после титульного листа. Слово «Оглавление» записывают полужирным шрифтом в виде заголовка симметрично тексту. В оглавлении работы указывается перечень всех глав, разделов и подразделов работы, а также номера страниц, с которых начинается каждый из них. Главы работы должны иметь порядковые номера, обозначенные арабскими цифрами с точкой. Введение и заключение не нумеруются.

Наименование глав записывают полужирным шрифтом в виде заголовков строчными буквами (кроме первой прописной) симметрично относительно текста без подчеркивания. Точку в конце заголовка не ставят. Наименование разделов записывают полужирным шрифтом в виде заголовков (с абзаца) строчными буквами (кроме первой прописной) также без подчеркивания. Заголовок, состоящий из двух и более строк, печатается через один междустрочный интервал. Заголовок не имеет переносов.

Переносы слов в наименовании глав и разделов не допускаются. Если наименование главы или раздела состоит из двух предложений, их разделяют точкой.

Каждую главу следует начинать с новой страницы. Это же правило относится к другим основным структурным частям работы: Введению, Заключению, Списку используемых источников, Приложениям. Расстояние между названием главы и последующим текстом должно быть равно трем интервалам. Такое же расстояние выдерживается между заголовком главы и раздела.

Каждую страницу работы надо использовать полностью, пропуски допустимы лишь в конце разделов. Текст делится на абзацы, каждый из которых должен включать самостоятельную мысль и состоять из нескольких предложений. Каждый абзац начинается с «красной строки».

В работах экономического характера используется, как правило, большое количество *иллюстраций,* цифровая и словесно-цифровая форма записи информации.

В ВКР обычно используются такие иллюстрации как графики, рисунки, таблицы, диаграммы. Наличие иллюстраций помогает лучше воспринять материал. Содержание иллюстраций должно быть понятно читателю без обращения к тексту работы (если для понимания иллюстрации нужен текст – это плохая иллюстрация).

Иллюстрации, за исключением иллюстраций приложений, следует нумеровать арабскими цифрами сквозной нумерацией. Если иллюстрация в работе одна, то она не нумеруется.

Иллюстрации должны иметь наименование, а при необходимости и пояснительные данные (подрисуночный текст). Наименование иллюстрации помещают по центру страницы, непосредственно под иллюстрацией, после него помещаются пояснительные данные. В конце наименования иллюстрации точку не ставят. Пример оформления иллюстрации показан в Приложении 5.

Иллюстрации следует располагать в тексте работы возможно ближе к первому упоминанию. Иллюстрации, значительные по объему (занимающие более одной страницы текста), целесообразно приводить в приложениях. Если иллюстративный материал позаимствован, надо приводить библиографическую ссылку к тексту иллюстрации или к ее названию.

На весь приведенный иллюстративный материал должны быть ссылки в тексте работы. Не нужно пересказывать словами содержание иллюстрации. Словесный комментарий нужен для того, чтобы обратить внимание на наиболее значимые данные или части рисунков, на факты, которые будут использованы автором для теоретических построений и в конечном итоге – для обоснования выводов. Ссылки в тексте на номер рисунка, таблицы, страницы, главы пишут сокращенно и без значка «№», заключают в круглые скобки, помещая впереди сокращение «см.», например: (см. рис. 3), (см. табл. 4). Если указанные слова не сопровождаются порядковым номером, то их следует писать в тексте полностью, без сокращений, например, «из рисунка видно, что...», «таблица показывает, что...» и т.д.

В качестве иллюстративного материала в работах часто используются *графики.* График целесообразно использовать для характеристики и прогнозирования динамики изменения непрерывно изменяющегося показателя при наличии функциональной связи между

фактором и показателем. Оси абсцисс и ординат графика должны иметь условные обозначения и размерность применяемых величин. Надписи, относящиеся к кривым и точкам, производят только в тех случаях, когда их немного и они кратки. Многословные надписи заменяются цифрами, расшифровка которых приводится в поясняющих данных. На одном графике не следует приводить более трех кривых. Если одна кривая значительно отличается от остальных, то количество кривых может быть и больше трех.

Цифровой материал, как правило, оформляют в виде таблиц. Таблицы применяют для характеристики точных данных, лучшей наглядности и удобства сравнения показателей, а также сопоставимости информации, полученной из разных источников. Все таблицы снабжают тематическими заголовками, которые должны четко отражать ее содержание, быть точными и краткими. Заголовок таблицы располагают над таблицей посередине страницы и пишут с прописной буквы без точки на конце.

Все таблицы, если их несколько, нумеруют арабскими цифрами в пределах всего текста. Над правым верхним углом таблицы помещают надпись «Таблица...» с указанием порядкового номера таблицы (например «Таблица 4») без значка «№» перед цифрой и точки после нее. Если в тексте работы только одна таблица, то номер ей не присваивается.

При переносе таблицы на следующую страницу рубрикатор таблицы следует повторить и над ней поместить слова «Продолжение таблицы 5». В этом случае пронумеровывают графы и повторяют их нумерацию на следующей странице. Заголовок таблицы не повторяют. Порядок оформления таблицы приведен в Приложении 6.

Определенные правила необходимо соблюдать при записи числительных и формул. Рассмотрим правила *записи количественных числительных.*

Числовые значения величин с обозначением единиц физических величин и единиц счета следует писать цифрами, а число без обозначения физических величин и единиц счета от единицы до девяти – словом. Например: «Выборка документов осуществляется пять раз, при этом общая сумма по денежным документам должна быть не менее 9 руб.» или «Выборка осуществляется 15 раз».

Однозначные количественные числительные, если при них нет единиц измерения, пишутся словами. Например, пять прилавков (не: 5 прилавков), на трех образцах (не: на 3 образцах). Многозначные количественные числительные пишутся цифрами, за исключением

числительных, которыми начинается абзац, такие числительные пишутся словами.

Недопустимо отделять единицу физической величины от числового значения (переносить их на разные строки или страницы).

Если в тексте для характеристики показателя приводится диапазон числовых значений, выраженных в одной и той же физической величине, то обозначение единицы физической величины указывается после последнего числового значения диапазона, например: «Количество переплат на сумму от 1 до 5 руб.».

Если в тексте работы приводится ряд числовых значений, выраженных в одной и той же величине, то ее указывают только после последнего числового значения, например: «200, 300, 4000 руб.». Числа с сокращенным обозначением единиц измерения пишутся цифрами. Например, 7 л, 24 кг. После сокращения «л», «кг» и т.п. точка не ставится.

При перечислении однородных чисел (величин и отношений) сокращенное обозначение единицы измерения ставится только после последней цифры. Например, 3, 14 и 25 кг.

Количественные имена числительные согласуются с именами существительными во всех падежных формах, кроме форм именительного и винительного падежей. Например, до пятидесяти рублей (род. п.), к шестидесяти рублям (дат. п.) и т.д. В формах именительного и винительного падежей количественные числительные управляют существительными. Например имеется пятьдесят (им. п.) рублей (род. п.), получить пятьдесят (вин. п.) рублей (род. п.). Количественные числительные при записи арабскими цифрами не имеют падежных окончаний, если они сопровождаются существительными. Например, на 20 страницах (не: на 20-ти страницах).

При написании *порядковых числительных* нужно соблюдать следующие правила. Однозначные и многозначные порядковые числительные пишутся словами. Например, третий, тридцать четвертый, двухсотый.

Порядковые числительные, входящие в состав сложных слов, в научных текстах пишутся цифрами. Например, 15-тонный грузовик, 30 процентный раствор. В последние годы все чаще используется форма без наращения падежного окончания, если контекст не допускает двояких толкований, например в 3 % растворе.

При перечислении нескольких порядковых числительных падежное окончание ставится только один раз. Например, водители 1 и 2-го классов.

Порядковые числительные, обозначенные арабскими цифрами, не имеют падежных окончаний, если они стоят после существительного, к которому относятся. Например, в гл. 3, на рис .2, в табл. 4.

Порядковые числительные при записи римскими цифрами для обозначения порядковых номеров столетий (веков), кварталов, падежных окончаний не имеют. Например, XX век (не: ХХ-й век).

*Уравнения и формулы (приложение 12)* выделяются из текста в отдельную строку. Выше и ниже каждой формулы (уравнения) должно быть оставлено не менее одной свободной строки. Формулы (уравнения), за исключением помещаемых в приложениях, должны иметь сквозную нумерацию арабскими цифрами, которые записывают на уровне формулы справа в круглых скобках. Одну формулу обозначают – «(1)». Формулы, помещаемые в приложениях, должны нумероваться отдельной нумерацией арабскими цифрами в пределах каждого приложения. Ссылки в тексте на порядковые номера формул дают в круглых скобках, например, «...в формуле (1)».

Расшифровки символов, входящих в формулу, должны быть приведены непосредственно под формулой. Значения каждого символа записывают с новой строки в той последовательности, в какой они приведены в формуле. Первая строка расшифровки должна начинаться со слова «где» без двоеточия.

В текстах ВКР встречается много *перечислений (перечней),*  состоящих как из законченных, так и незаконченных фраз. Незаконченные фразы начинаются со строчных букв и обозначаются арабскими цифрами или строчными буквами с полукруглой закрывающейся скобкой. Существует два варианта оформления таких фраз.

*Первый вариант:* перечисления состоят из отдельных слов (или небольших фраз без знаков препинания внутри), которые пишутся в подбор с остальным текстом и отделяются друг от друга запятой. Например:

Методы управления коммерческими процессами подразделяются на четыре вида: 1) административные, 2) организационные, 3) экономические, 4) правовые.

*Второй вариант:* перечисления состоят из развернутых фраз со своими знаками препинания. Здесь части перечисления чаще всего пишутся с новой строки и отделяются друг от друга точкой с запятой. Например: Современная ассортиментная политика предполагает решение следующих наиболее важных задач:

1) удовлетворение спроса конкретных групп потребителей;

2) гибкое реагирование на требования рынка;

3) обеспечение финансовой устойчивости предприятия.

В том случае, когда части перечисления состоят из законченных фраз, они пишутся с абзацными отступами, начинаются с прописных букв и отделяются друг от друга точкой. Например: Оперативносбытовая работа включает следующие этапы:

1) Разработка планов-графиков отгрузки готовой продукции покупателям.

2) Приемка готовой продукции от цехов-изготовителей и подготовка ее к отправке покупателям.

3) Организация отгрузки продукции покупателям и оформление документов, связанных с отгрузкой.

4) Контроль выполнения заказов покупателей и платежеспособности клиентов.

Текст элементов перечисления должен быть грамматически подчинен основной вводной фразе, которая предшествует перечислению. Основную вводную фразу нельзя обрывать на предлогах или союзах (на, из, от, то, что, как и т.п.).

Материал, дополняющий текст работы, допускается помещать в *приложениях.* Приложениями могут быть графический материал, таблицы большого формата, расчеты, анкеты и материалы опросов, материалы маркетинговых исследований и т.д. В тексте работы на все приложения должны быть ссылки. Порядок оформления по тексту ссылок на приложения такой же, как и оформление ссылок на иллюстрации. Приложения располагают в порядке ссылок на них в тексте работы.

Каждое приложение следует начинать с новой страницы. Приложение должно иметь заголовок, который записывают симметрично относительно текста с прописной буквы отдельной строкой.

В работе используются, как правило, только общепринятые текстовые *сокращения или аббревиатуры,* например: РФ, ЦБ РФ, ГОСТ и т.п. Если в работе принята особая система сокращений слов или наименований, то в ней перед Введением должен быть приведен перечень принятых сокращений, который не нумеруется.

Если в работе используется *специфическая терминология*, то в конце работы (перед списком используемых источников) должен быть помещен перечень принятых терминов с соответствующими разъяснениями.

Для подтверждения собственных доводов ссылкой на авторитетный источник или для критического разбора того или иного произведения печати следует приводить *цитаты.* Академический

этикет требует точно воспроизводить цитируемый текст, ибо малейшее сокращение приводимой выдержки может исказить смысл, который был в нее вложен автором. Общие требования к цитированию следующие:

1. Текст цитаты заключается в кавычки и приводится в той грамматической форме, в какой он дан в источнике.

2. Цитирование должно быть полным, без произвольного сокращения цитируемого текста и без искажений мысли автора. Пропуск слов, предложений, абзацев при цитировании допускается без искажения цитируемого текста и обозначается многоточием. Оно ставится в любом месте цитаты (в начале, в середине, в конце).

3. При цитировании каждая цитата должна сопровождаться ссылкой на источник, библиографическое описание которого должно приводиться в соответствии с требованиями библиографических стандартов.

4. При непрямом цитировании (при пересказе, при изложении мыслей других авторов своими словами), дающем значительную экономию текста, следует быть предельно точным в изложении мыслей автора и корректным при оценке излагаемого, давать соответствующие ссылки на источник.

5. Цитирование не должно быть ни избыточным, ни недостаточным, так как и то и другое снижает уровень научной работы. Избыточное цитирование создает впечатление компилятивности работы, а недостаточное цитирование при необходимости приведения цитат из использованных источников без ссылки на них снижает научную ценность материала, излагаемого в работе. Если в работе при употреблении отдельных положений необходимо привести библиографические ссылки, то эти положения помечаются в тексте работы в квадратных скобках [5], где цифра в скобках соответствует номеру литературного источника в списке литературы.

*Список используемых источников* является составной частью работы и отражает степень изученности рассматриваемой проблемы. В список включаются, как правило, не только те источники, на которые в работе имеются библиографические ссылки, но и те, которые были изучены при исследовании темы работы. Список используемых источников включает в себя не менее 30 наименований, расположенных в алфавитном порядке в следующей последовательности:

1. нормативно-правовые источники (акты органов законодательной и исполнительной власти, ведомственные правовые акты – в хронологической последовательности);

2. учебники, монографии, брошюры;

3. диссертации и авторефераты диссертаций;

4. периодические издания;

5.иностранная литература;

6. электронные ресурсы.

Пример оформления библиографических ссылок приведены в Приложении 7.

Материал, дополняющий текст работы, помещают в приложениях. Приложения используются только в том случае, если они дополняют содержание основных проблем исследования и носят справочный или рекомендательный характер. Приложением может быть графический материал, таблицы большого формата, расчеты, описания алгоритмов и программ задач, решаемых на ЭВМ и т.д.

Приложения оформляют как продолжение работы Ha последующих листах формата А4, А3 ИЛИ выпускают  $\bf{B}$ виде самостоятельного документа. Приложения располагают в порядке ссылок на них в тексте работы. Каждое приложение начинается с новой страницы с указанием в правом верхнем углу слова «Приложение» и имеет тематический заголовок. Приложения нумеруются арабскими цифрами (без знака «№»), например, «Приложение 2».

## 6. Язык и стиль работы

Поскольку выпускная квалификационная работа содержит элементы научной работы, языку и стилю её изложения следует Именно языково-стилистическая уделять серьезное внимание. культура дипломной работы лучше всего позволяет судить об общей культуре ее автора.

Наиболее характерной особенностью языка письменной научной речи является формально-логический способ изложения материала. Это находит свое выражение во всей системе речевых средств. Изложение состоит главным образом из рассуждений, целью которых является доказательство истин, выявленных в результате исследования, фактов действительности.

Для работы характерна текста смысловая законченность, целостность и связность. Важнейшим средством выражения логических связей являются специальные функционально-синтаксические средства связи, а именно:

- указывающие на последовательность развития мысли (вначале, прежде всего, затем, во-первых, во-вторых, и так, и др.);

- противоречивые отношения (однако, между тем, в то время как, тем не менее);

- причинно-следственные отношения (следовательно, поэтому, благодаря этому, сообразно с этим, вследствие этого, кроме того, к тому же);

- переход от одной мысли к другой (прежде чем перейти к...; обратимся к...; рассмотрим; остановимся на...; рассмотрев, перейдем к...; необходимо остановиться на...; необходимо рассмотреть);

– итог, вывод (итак, таким образом, значит, в заключение, отметив все сказанное, позволяет сделать вывод, подведя итог, следует сказать...).

В качестве средстве связи могут использоваться местоимения, причастия (данные, такой, прилагательные  $\boldsymbol{\mathrm{M}}$ этот, названные, указанные и др.).

Фразеология научной прозы также весьма специфична. Она призвана, с одной стороны, выражать логические связи между частями высказывания (такие, например, устойчивые сочетания, как «привести результаты». «как показал анализ», «на основании полученных данных», «резюмируя сказанное», «отсюда следует, что» и т.п.). С другой стороны, обозначать определенные понятия, являясь, по сути дела, терминами (такие, например, фразеологические обороты и сложные термины, как «ассортиментный минимум», «государственное право», «потребительская корзина» и т.п.).

Грамматические особенности научной речи также существенно влияют на языково-стилистическое оформление текста. Лля образования превосходной степени чаще всего используются слова «наиболее», «наименее». Не употребляется сравнительная степень приставкой прилагательного  $\langle \langle \Pi$ 0  $\rangle$ (например,  $\mathbf{C}$ «повыше». «побыстрее»), а также превосходная степень прилагательного.

В работе очень распространены указательные местоимения «этот», «тот», «такой». Они не только конкретизируют предмет, но и выражают логические связи между частями высказывания (например, «Эти данные служат основанием для вывода...»).

Поскольку речь работы характеризуется строгой логической последовательностью, то отдельные предложения и части сложного целого очень тесно связаны друг с другом. Каждая последующая мысль или является следующим звеном вытекает из предыдущей  $\mathbf{B}$ повествовании или рассуждении. Поэтому для текста работы чаще сложноподчиненные, используются a He сложносочиненные предложения.

В работах не употребляются местоимения «я», не всегда уместно лучшими целей конструкциями Для ЭТИХ «мы». **ЯВЛЯЮТСЯ** неопределенно-личные предложения (например, «Вначале производят

отбор образцов для анализа, а затем устанавливают их соответствие требованиям...»). Употребляется также форма изложения от третьего полагает,..»). Аналогичную лица (например, «автор **функцию** предложения страдательным ВЫПОЛНЯЮТ  $\rm{CO}$ залогом (например, «Разработан комплексный подход к исследованию...»). Такой залог устраняет необходимость в фиксации субъекта действия и тем самым необходимости вводить в избавляет  $\overline{0}$ текст работы личные местоимения.

Качествами, определяющими культуру письменной научной речи, являются точность, ясность и краткость. Смысловая точность - одно из главных условий, обеспечивающих научную и практическую ценность заключенной в тексте работы информации. Между тем студенты не всегда добиваются точности словоупотребления, небрежно отбирая слова, которые часто искажают высказанную мысль. Отсюда различного рода лексические ошибки, лишающие научную речь точности и ясности. Снижает точность сообщаемой информации проникновение в научную речь просторечных и жаргонных слов бытового обихода, которые употребляются вместо соответствующих терминов. Так, например, необходимо использовать словосочетание «торговая надбавка», а не «наценка» и тем более не «накрутка». Нередко доступность и доходчивость называют простотой. Простота изложения способствует тому, что текст работы читается легко, в то же время нельзя отождествлять простоту и примитивность.

Краткость - третье необходимое и обязательное качество научной речи, более всего определяющее ее культуру, Реализация этого качества означает умение избежать ненужных повторов, излишней детализации и словесного мусора. Поэтому слова и словосочетания, не несущие никакой смысловой нагрузки, должны быть полностью исключены из текста работы.

Многословие, или речевая избыточность, чаще всего проявляется в употреблении лишних слов. Например: «Для этой цели фирма использует имеющиеся подсобные помещения» (если помещений нет, то и использовать их нельзя); «Проверкой было установлено, что существующие расценки во многих торговых точках нашего города были значительно завышены» существующие расценки не могут быть ни завышены, ни занижены).

К речевой избыточности следует отнести и употребление без надобности иностранных слов, которые дублируют русские слова и тем самым неоправданно усложняют высказывание. Зачем, например, говорить «ничего экстраординарного», когда можно сказать «ничего особенного»: вместо ординарный  $\sim$ обыкновенный, вместо

индифферентно – равнодушно, вместо игнорировать – не замечать, вместо лимитировать - ограничивать, вместо ориентировочно функционировать примерно, вместо  $\frac{1}{2}$ действовать. вместо диверсификация - разнообразие, вместо детерминировать - определять, вместо апробировать - проверять и т.д.

**Неправильное** употребление ИЛИ параллельное иноязычной лексики ведет, как правило, к ненужным повторениям, например: «промышленная индустрия» (в слове «индустрия» уже заключено понятие «промышленная»), «форсировать строительство ускоренными темпами» («форсировать» и означает «вести ускоренными темпами»), «потерпеть полное фиаско» («фиаско» и есть «полное поражение»).

Другая разновидность многословия - тавтология, т.е. повторение **TOFO** же самого другими словами. Многие работы буквально переполнены повторениями одинаковых или близких по значению слов, например: «в августе месяце», «схематический план», «пять человек продавцов», «семь штук прилавков» и т.п.

Помимо лексических форм многословия в текстах нередки и стилистические недочеты речевой избыточности, среди которых преобладают канцеляризмы, засоряющие язык, придавая ему казенный оттенок. Примером могут служить следующие фразы: «Эти товары допустимы к продаже только после специальной обработки», «Разгрузку товаров производят на базе использования ленточного конвейера».

Особенно часто канцеляризмы проникают в работу в результате неуместного использования так называемых отыменных предлогов (в деле, по линии, за счет, в части), которые лишают такую речь эмоциональности и краткости. Например: «В части удовлетворения запросов населения», «В деле повышения экономичности работы магазина.

Объем методических указаний не позволяют дать исчерпывающий анализ допускаемых в работах ошибок. Целью данного пособия является привлечение внимания студентов к важности языка и стиля изложения текста работы.

## 7. Написание работы

График написания и оформления дипломной работы составляется в зависимости от выбранного студентом и согласованного с научным метода написания работы быть руководителем  $\overline{M}$ может последовательным, выборочным или целостным.

*Последовательное* изложение материала при хорошей подготовке студента позволяет практически сразу создать логически стройный текст, но требует сравнительно много времени, так как пока автор не закончил очередную составную часть работы, он не может переходить к следующей.

*Выборочное* изложение предполагает обработку материала в любой удобной для автора последовательности, что позволяет экономить время, но может привести к потере логики изложения.

При *целостном* методе вначале осуществляется написание составных частей работы с раскрытием сути рассматриваемых проблем. Написав таким образом работу и ознакомив с ней научного руководителя, можно возвращаться к уточнению каждой составной части работы и всей работы в целом. Целостный прием требует меньше времени на подготовку окончательного варианта, чем при последовательном методе.

В зависимости от индивидуальных особенностей, по согласованию с научным руководителем, студент может выбрать любой метод написания работы. Практика написания работ показывает, что наиболее предпочтительным является целостный метод.

Необходимо начинать писать работу с того, что знаете, и продолжать тщательно делать то, что логически вытекает из известного, и лишь затем переходить к недостающему, неизвестному. Следует быть готовым к неоднократному редактированию фрагментов текста. Трудно излагать свою мысль, одновременно изобретая для нее наилучшую словесную форму. Создание грамматически стройного текста целесообразней делать путем его редактирования в несколько приемов. Поэтому процесс написания и переписывания является ключевым.

Написанию работы следует придать определенную последовательность. Наиболее распространенная последовательность написания и редактирования разделов работы такова. Первоначально подготавливаются: введение, первая глава и приложения к ней, вторая глава и приложения к ней, третья глава и приложения к ней, заключение. После этого редактируется основная часть работы – главы и приложения к ним. Затем дорабатываются оглавление, введение и заключение. В последующем окончательно формируется список литературы, перечень принятых сокращений (при необходимости), перечень принятых терминов (при необходимости), оглавление, титульный лист. По завершении окончательно редактируются введение и заключение.

Первый вариант работы следует писать в максимально короткое время. Это связано с тем, что, во-первых, написание работы в короткий промежуток времени позволит избежать противоречий и повторений (человек удивительно быстро забывает даже то, что написал сам); вовторых, процесс возврата к тому, на чем автор остановился в прошлый раз, очень длителен и составляет по опыту от 5 до 30 минут; в-третьих, написание работы в течение длительного времени приводит к высокому эмоциональному напряжению и работа начинает уже «давить» на автора, что способствует снижению работоспособности и появлению чувства отвращения к сочинительству.

Разработка каждой составной части работы имеет свои особенности. *Введение* в дипломной работе должно быть по объему 3-5 страниц. Во введении следует раскрыть актуальность темы, определить цель и основные задачи работы, сформулировать научную новизну и практическую значимость работы, определить объект и предмет, структуру, хронологические рамки, информационную базу исследования, указать направления реализации полученных в работе выводов и предложений.

Остановимся более подробно на каждом из перечисленных элементов введения.

Недовольство существующим положением дел выступает основным стимулом творчества. Содержание этого стимула раскрывается при освещении *актуальности* темы. Для раскрытия актуальности выбранной темы необходимо определить степень проработанности этой темы в других трудах, а также показать суть проблемной, т.е. противоречивой и требующей решения ситуации. Правильно сформулировать актуальность выбранной темы означает показать умение отделять главное от второстепенного, выяснять то, что уже известно и что пока неизвестно о предмете исследования.

После доказательства актуальности выбранной темы целесообразно перейти к формулировке *цели* работы. Цель работы должна заключаться в решении проблемы путем ее анализа нахождении новых закономерностей между исследуемыми явлениями. Правильная постановка цели – процесс не менее важный, чем формулирование выводов.

Исходя из развития цели работы, определяются *задачи.* Это обычно делается в форме перечисления (проанализировать..., разработать..., обобщить..., выявить..., доказать..., внедрить..., показать..., выработать..., изыскать..., найти..., изучить..., определить..., описать..., установить..., выяснить..., дать рекомендации..., установить взаимосвязь..., сделать прогноз... и т.п.). Формулировки задач

необходимо делать тщательнее, поскольку описание их решения должно составить содержание разделов выпускной квалификационной работы. Это важно также и потому, что заголовки разделов довольно часто рождаются из формулировок задач работы. В последующем, при написании заключения целесообразно сделать выводы, отражающие достижение цели и выполнение задач работы.

Научная новизна работы характеризует вклад в развитии теории исследуемой проблемы. Научная новизна обычно заключается в уточнении отдельных понятий, составных частей коммерческих или экономических процессов.

Научная неразрывно новизна связана  $\mathbf{C}$ практической значимостью работы. Практическая значимость должна заключаться в мероприятий, выработке конкретных которые следует провести субъектам эффективности экономическим для повышения своей деятельности.

Объект изучения – это явление, процесс, система и др., на которое направлена исследовательская деятельность субъекта. Предмет изучения - это планируемые к исследованию конкретные свойства объекта. Указание в работе объекта изучения является обязательным. Предмет изучения раскрывается только  $\overline{B}$ **TOM** случае, когда необходимо, исходя из характера выбранного объекта, детализировать, что же конкретно будет исследоваться.

Важным элементом введения являются направления реализации полученных выводов и предложений. Полученные автором результаты могут быть использованы при подготовке учебно-методических материалов, в практике деятельности экономических субъектов (что подтверждается соответствующими актами). Такой составной частью далеко He работы, введения отличаются **BCC** однако наличие направлений реализации полученных выводов и предложений придает работе большую теоретическую и практическую значимость.

В конце введения желательно раскрыть структуру работы, т.е. дать обосновать краткий перечень структурных ee элементов  $\overline{M}$ последовательность их расположения.

При работе над введением нужно быть готовым к тому, что текст составной части будет переработан этой два-три раза И **OT** первоначальных формулировок может мало что остаться. Это связано с важностью данной части работы (введение, также как и заключение, прочитают все, кто будут оценивать работу), а также с тем, что процесс написания носит творческий характер, и на первоначальном этапе еще не до конца представляется будущая работа в целом.

выпускной Написание квалификационной работы проведение предусматривает комплексного исследования коммерческой деятельности, основанного на российской молели рыночной экономики и дальнейшем развитии рыночных отношений. Для написания отдельных глав, разделов и подразделов используется подготовленный на этапе подбора литературы развернутый план.

Содержание основной части должно точно соответствовать теме работы и полностью ее раскрывать. Любая научная работа - это не сумма ее составных частей. Можно написать великолепные три отдельные главы, которые любой выпускник посчитал бы за честь назвать своим трудом. Однако еще не факт, что эти три главы составят дипломную работу: важна логическая связь удовлетворительную материала работы от ее первого предложения до последнего.

Логически построенная работа не содержит текста, который может быть изъят из нее без нарушения стройности. Отдельные мысли автор высказывает в предложениях. Предложения, имеющие единую тему, объединяют в абзацы. При работе над абзацем следует особое внимание обращать на его начало. В первом предложении лучше всего называть тему абзаца, делая такое предложение как бы заголовком к остальной части абзаца. При этом формулировка первого предложения должна даваться гак, чтобы не терялась смысловая связь с предшествующим текстом. Число самостоятельных предложений в абзаце различно и колеблется в весьма широких пределах, определяемых сложностью передаваемой мысли.

В конце каждого раздела следует формулировать выводы (1-2 абзаца) по существу изложенного материала. Вывод должен логически завершать проведенные рассуждения. Обычно выводы начинаются оборотом «таким образом, ...» или «и так...», затем формулируется самих выводов. Выводы быть солержание лолжны краткими. конкретными и непосредственно вытекать из изложенного материала.

В процессе работы целесообразно проверять верность получаемых выступлений результатов путем на семинарских занятиях  $\boldsymbol{\mathsf{M}}$ конференциях, обсуждения формулируемых предложений  $\mathbf{C}$ Используйте любую работниками. практическими возможность доложить свою работу или ее фрагменты аудитории. Это даст опыт публичных выступлений, необходимый для защиты работы.

Написание каждой главы работы имеет свои особенности. Рассмотрим специфику подготовки основной части работы, состоящей из трех глав.

Первая правило, глава. как посвящается рассмотрению теоретических аспектов исследуемой проблемы и служит основой для

дальнейшего изложения материала. В этой главе обычно рассматриваются сущность, содержание, организация исследуемого процесса, его составные элементы.

Излагая вопросы теории, следует помнить, что эта часть работы не самоцель, а средство для создания теоретической базы для рассмотрения практических вопросов исследуемой проблемы. В первой главе целесообразно отвести отдельное место истории развития предмета изучения, динамике использования, анализу зарубежного опыта организации коммерческих процессов. Следует особо выделить достижения и нерешенные проблемы. Полученные выводы должны раскрыть научную новизну работы, которая формулируется во введении. В первой главе необходимо обосновать методические подходы и показатели, с помощью которых будет осуществляться анализ экономической деятельности.

*Вторая глава* строится на практическом материале. Началом ее должна стать характеристика объекта исследования с места прохождения преддипломной практики по следующим параметрам:

1. Создание и развитие объекта.

2. Характеристика организационной формы и структуры управления.

3. Вид деятельности, характеристика масштабов деятельности.

4. Характеристика ресурсов объекта (материальных, товарных, финансовых, трудовых, информационных).

5. Анализ влияния на деятельность объекта факторов внутренней и внешней среды (поставщики, потребители, конкуренты и др.)

*Во второй главе,* исходя из общих теоретических положений, рассмотренных в первой главе, рекомендуется проанализировать состояние дел на определенном темой работы объекте: фирме, сети торговых предприятий, магазине, торговой базе, складе и других организациях, осуществляющих коммерческую деятельность. Для написания второй главы кроме показателей деятельности объекта используются действующие нормативные документы, материалы научно-практических конференций, статистические данные, отражающие экономические процессы как в масштабах страны в целом, так и в рамках конкретных предприятий. При обсуждении результатов анализа акцент делается на выявленных недостатках, проблемных вопросах, резервах.

Важным достоинством работы является использование при ее выполнении различных компьютерных программ; правовых баз данных («Консультант плюс», «Гарант» и т.п.); электронных таблиц и программ управления базами данных (МS Excel, МS Access и т.п.).

*В третьей главе* приводится обоснование предложений по совершенствованию тех сторон коммерческой, экономической, управленческой деятельности, проблемные участки которой были выявлены во второй главе.

Эти предложения должны также решать те задачи, которые были сформулированы во введении. Во многих работах предложения сводятся к призывам: «надо усилить...», «совершенствовать...» и т.д. Без разработки мероприятий и механизма реализации таких предложений они выглядят голословными. Предложения необходимо довести до уровня конкретных методик, рекомендаций, до разработки определённых форм документов, формулировок в нормативно-правые акты. Целесообразно предложить мероприятия, которые позволят минимизировать риски негативных последствий внедрения данного предложения.

Важным достоинством работы является оценка экономической эффективности рекомендаций.

*В заключении* работы излагаются краткие выводы по всей работе, характеризуется степень раскрытия темы, определяется, достигнуты ли цель и задачи работы. Заключение ВКР должно быть объемом 4-6 страниц. Именно в заключении наиболее ярко проявляется способность (или неспособность) автора ясно мыслить и кратко излагать материал. В этой части работы содержится так называемое «выводное знание», которое является новым по отношению к исходному знанию. Именно оно выносится на обсуждение и оценку комиссии при защите ВКР. Это выводное знание не должно подменяться механическим суммированием выводов в конце разделов (глав), а должно содержать главные итоговые результаты всей работы.

Последний лист работы подписывается автором с указанием инициалов и фамилии, а также даты завершения работы (Приложение 8).

В процессе написания работы важно установить творческий *контакт с научным руководителем.* Неясные вопросы, направления решения отдельных проблем, общая концепция работы должны обсуждаться с научным руководителем в начале исследования и в оперативном порядке.

Откорректировав текст с учетом высказанных руководителем замечаний, целесообразно еще раз прочитать работу, устранить возникшие в результате внесения исправлений неточности, проверить грамматику и сброшюровать материал. Проверив наличие подписи, даты завершения работы, следует представить работу на кафедру и приступать к разработке тезисов доклада для защиты.

## **8. Руководство выпускными квалификационными работами**

В целях оказания студенту–дипломнику теоретической и практической помощи в период подготовки и написания работы выпускающая кафедра назначает ему (с учетом специальности и специализации) научного руководителя, закрепляемого приказом ректора.

Руководство выпускными квалификационными работами включает:

-формирование и утверждение задания на разработку ВКР;

– выяснение степени подготовки студента к разработке выбранной темы;

-помощь студенту в определении объекта, предмета, целей, задач и концепции ВКР;

– рекомендации по использованию обязательной и дополнительной литературы, получению информации из других источников;

– консультации по содержанию, стилю написания и оформлению работы;

– анализ подготовленной работы, выявление недостатков и консультации по их устранению;

– определение степени готовности работы;

– написание отзыва с полной характеристикой работы;

– своевременное информирование заведующего кафедрой и руководства факультета о случаях значительного отклонения от графика подготовки ВКР или других проблемах, мешающих качественному завершению работы в установленный срок.

Задание на ВКР разрабатывается научным руководителем при активном участии студента и заполняется на стандартном бланке. В нем указывается содержание работы по главам, их объем и сроки выполнения. Задание подписывает научный руководитель и дипломник, утверждает заведующий кафедрой (Приложение 1).

Студент должен составить план-график работы (Приложение 2) на весь период с указанием очередности выполнения отдельных этапов и после одобрения руководителем представить его на утверждение заведующему кафедрой.

Декан факультета устанавливает сроки периодического отчета по выполнению дипломной работы. В эти сроки студент отчитывается перед руководителем и заведующим кафедрой (по контрольным этапам), которые фиксируют степень готовности работы и сообщают об этом декану. Декан факультета в сроки, установленные ректором

Института, представляет соответствующую информацию проректору по учебной работе.

Дипломнику следует иметь в виду, что научный руководитель не является ни соавтором, ни редактором выпускной квалификационной работы. Научный руководитель является официальным лицом, оценивающим степень готовности молодого специалиста-выпускника к самостоятельной работе и потому не обязан исправлять имеющиеся в работе теоретические, методические, стилистические и другие ошибки.

На различных стадиях подготовки и выполнения ВКР задачи и роль научного руководителя меняются. На первом этапе подготовки дипломной работы руководитель советует, как приступить к рассмотрению темы, корректирует план работы и дает рекомендации по списку литературы, оказывает помощь студенту в разработке графика выполнения дипломной работы.

В ходе выполнения работы научный руководитель выступает как оппонент, указывает дипломнику на недостатки аргументации, композиции, стиля и т.п. и советует, как лучше устранить эти недостатки.

Рекомендации и замечания научного руководителя для дипломника не являются строго обязательными. Он может учесть их или аргументированно отклонить, так как ответственность за теоретически и методологически правильную разработку и освещение темы, а также за качество содержания и оформления работы целиком и полностью лежат на дипломнике, а не на научном руководителе.

Именно эта сторона деятельности дипломника позволяет научному руководителю определить его способность к самостоятельной работе.

Законченная работа, подписанная студентом, представляется руководителю не позднее, чем за месяц до начала работы Государственной аттестационной комиссии. После получения окончательного варианта ВКР научный руководитель выступает экспертом кафедры и составляет письменный отзыв по форме (Приложение 9). В случае одобрения работы руководитель подписывает ее и вместе со своим отзывом представляет заведующему кафедрой.

Выпускная квалификационная работа по решению заведующего выпускающей кафедры направляется на рецензию. Состав рецензентов утверждается деканом факультета по представлению заведующего соответствующей кафедрой из числа преподавателей других кафедр факультета, профессорско-преподавательского состава других вузов и иных организаций и учреждений соответствующего профиля. По

дипломной работе представляется не менее одной рецензии (Приложение 10).

Заведующий кафедрой знакомится с рецензией (рецензиями) и принимает решение о допуске студента – выпускника к защите ВКР, делая соответствующую запись об этом на титульном листе дипломной работы.

Если заведующий кафедрой не считает возможным допустить студента к защите, в том числе исходя из отзывов руководителя и рецензента, вопрос рассматривается на заседании кафедры с участием автора работы. Протокол заседания кафедры с участием декана факультета представляется на утверждение ректору Института.

## **9. Подготовка доклада для защиты ВКР работы**

Проделан огромный труд, работа написана и представлена на кафедру. Однако оценку за выполнение работы студент получает только после ее защиты и с учетом успешности ее защиты. Поэтому подготовке к защите работы необходимо уделить самое серьезное внимание.

Студенту следует подготовить тезисы своего доклада. Работу над тезисами целесообразно начинать сразу же после представления ВКР на кафедру и продолжать после ознакомления с отзывом руководителя и рецензией.

В ходе подготовки к защите необходимо учитывать следующее:

– ориентировочное время доклада на защите не более 7 минут. При этом студент не просто излагает содержание своей работы, а докладывает результаты своих исследований, защищает сделанные выводы и предложения;

– к защите следует подготовить необходимый иллюстративный или раздаточный материал. Это могут быть вложенные в файлы пронумерованные листы с названиями (не более 8), слайды, фильм;

– иллюстрации должны, во-первых, отражать основные результаты, достигнутые в работе, и, во-вторых, быть согласованы с докладом;

– готовясь к защите, целесообразно провести тренировочное выступление перед товарищами и принять участие в предварительной защите, которая проводится на кафедре;

– по завершении подготовки тезисов доклада целесообразно согласовать окончательный текст выступления с научным руководителем;

– на защиту студент выходит с папкой, в которой находится текст выступления, экземпляр раздаточного материала, необходимые для защиты справочные или статистические материалы, чистый лист бумаги, а также ручка;

– форма одежды деловая. Для юношей – костюмы, для девушек – строгие платья или костюмы. Аккуратная прическа, умеренная косметика, чистая обувь.

Защита имеет своей целью выявление степени раскрытия студентом темы работы, самостоятельности и глубины изучения проблем, обоснованности выводов и предложений. Защита работы проводится каждым студентом индивидуально перед членами комиссии, при непосредственном участии научного руководителя работы. На защите работы студент должен показать не только знание темы, но и степень овладения научным методом мышления, логическим и статистическим анализом исследуемых проблем, способность к самостоятельному научному труду, умение четко и ясно излагать свои мысли и выводы. Желательно, чтобы на защите работы студент свободно излагал доклад, не читая письменного текста. Речь должна быть ясной, грамматически точной, уверенной, что сделает ее понятной и убедительной.

В ходе доклада следует использовать заранее подготовленные иллюстрации. К иллюстрациям необходимо обращаться только тогда, когда это требуется по ходу доклада, избегая бесцельного обращения к ним. Недопустима и другая крайность, когда в докладе студент не ссылается на представленные иллюстрации или раздаточный материал.

После выступления дипломника с докладом члены комиссии, принимающей защиту, могут задать вопросы по работе, уточнить полученные выводы и результаты. Вопросы могут носить конкретный или общий характер. Наиболее распространенные общие вопросы:

– В чем научная новизна Вашей работы?

– Каковы перспективы дальнейшего развития темы Вашего исследования?

– Какова практическая значимость Ваших рекомендаций?

– Какие исследования проведены Вами лично в ходе выполнения работы?

– Чем подтверждается обоснованность выводов и рекомендаций Вашей работы?

Ответы должны быть краткими и состоять, как правило, из двухтрех предложений. Следует отвечать уверенно и четко. При этом не следует спешить и сразу же давать ответ. Необходимо как следует осмыслить вопрос, сконцентрироваться и только тогда отвечать.

По окончании доклада и ответов на вопросы членов комиссии защита считается завершенной. После защиты всеми студентами данной группы своих работ, члены комиссии проводят совещание и затем оглашают студентам оценки по итогам защиты.

## НОУ ВПО ИНСТИТУТ ЭКОНОМИКИ И КУЛЬТУРЫ

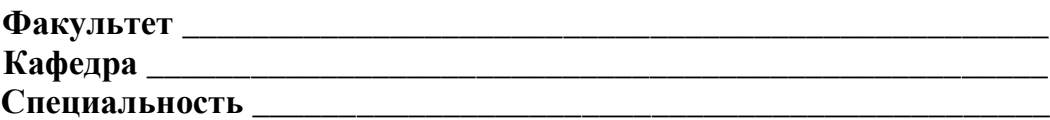

**УТВЕРЖДАЮ** Заведующий кафедрой

 $\leftarrow \rightarrow$  200  $\Gamma$ .

## ЗАДАНИЕ НА ВЫПОЛНЕНИЕ ВЫПУСКНОЙ КВАЛИФИКАЦИОННОЙ РАБОТЫ

Студенту

(фамилия, имя, отчество)

Тема:

Исходные данные к работе:

Содержание пояснительной записки (перечень подлежащих разработке вопросов)

### Срок предоставления студентом законченной работы

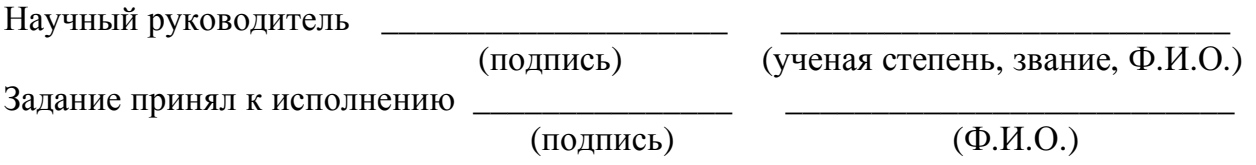

## **Бланк оформления графика к ВКР НОУ ВПО ИНСТИТУТ ЭКОНОМИКИ И КУЛЬТУРЫ**

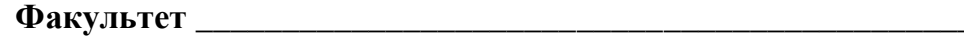

 $\overline{a}$ 

**Кафедра** \_\_\_\_\_\_\_\_\_\_\_\_\_\_\_\_\_\_\_\_\_\_\_\_\_\_\_\_\_\_\_\_\_\_\_\_\_\_\_\_\_\_\_\_\_\_\_\_\_\_\_\_\_\_\_\_\_\_\_\_\_\_

**Специальность** \_\_\_\_\_\_\_\_\_\_\_\_\_\_\_\_\_\_\_\_\_\_\_\_\_\_\_\_\_\_\_\_\_\_\_\_\_\_\_\_\_\_\_\_\_\_\_\_\_\_\_\_\_\_\_\_

### **СОГЛАСОВАНО Зав. кафедрой**

### **УТВЕРЖДАЮ Научный руководитель**

« $\_\_\_\_$   $\_\_\_\_$   $\_\_$ 

 $\begin{array}{c} \n\text{``}\quad \text{``}\quad \text{``}\quad \text{``}\quad \text{``}\quad \text{''} \quad \text{''} \$ 

### **ГРАФИК**

### **написания и оформления выпускной квалификационной работы**

 $\overline{a}$ 

\_\_\_\_\_\_\_\_\_\_\_\_\_\_\_\_\_\_\_\_\_\_\_\_\_\_\_\_\_\_\_\_\_\_\_\_\_\_\_\_\_\_\_\_\_\_\_\_\_\_\_\_\_\_\_\_\_\_\_\_\_\_\_\_\_\_\_\_\_\_\_\_\_\_\_\_

Ф.И.О. студента(ки) \_\_\_\_\_\_\_\_\_\_\_\_\_\_\_\_\_\_\_\_\_\_\_\_\_\_\_\_\_\_\_\_\_\_\_\_\_\_\_\_\_\_\_\_\_\_\_\_\_\_\_\_\_\_\_\_\_\_

Тема выпускной квалификационной работы: \_\_\_\_\_\_\_\_\_\_\_\_\_\_\_\_\_\_\_\_\_\_\_\_\_\_\_\_\_\_\_\_\_\_\_\_\_

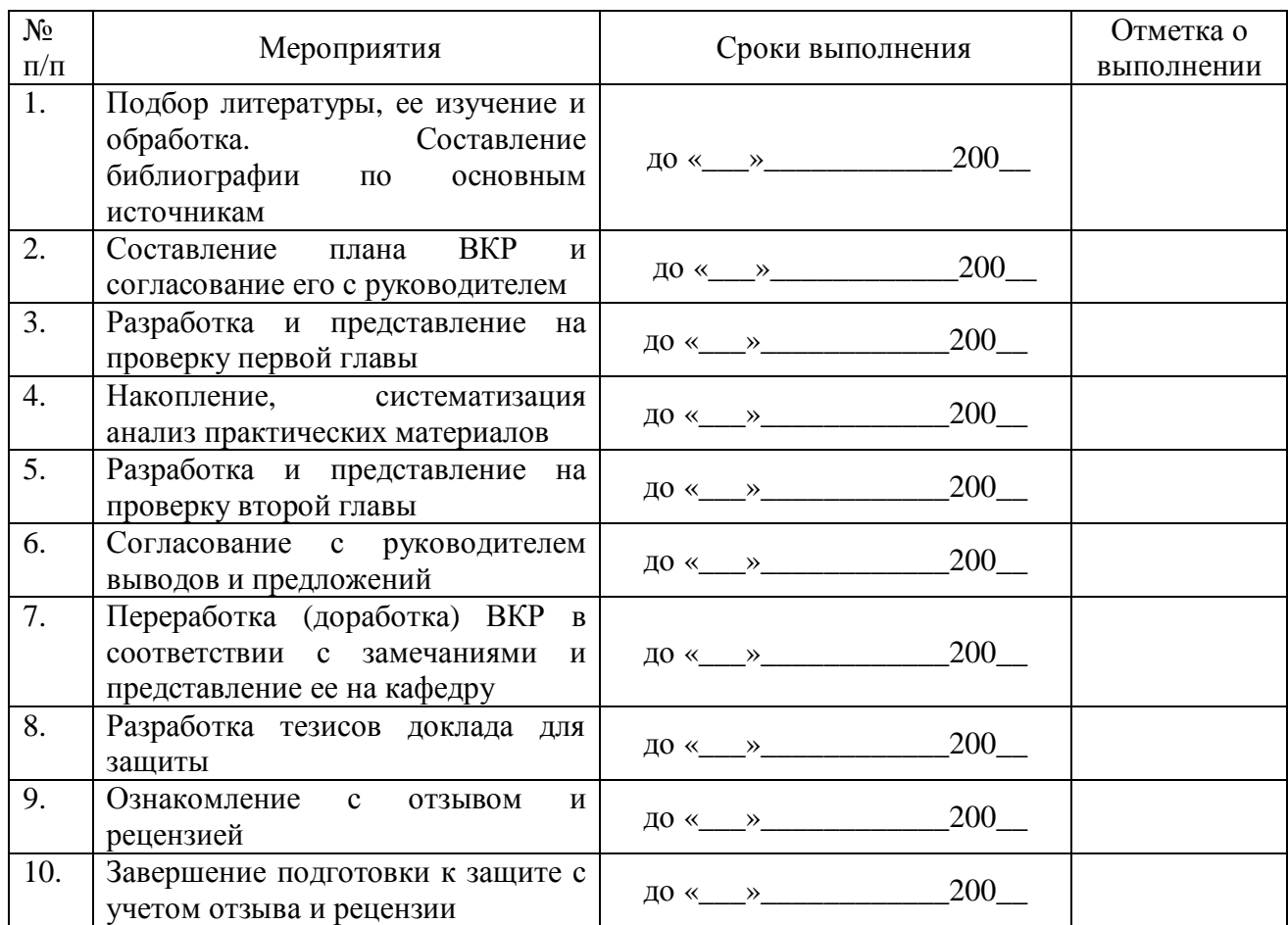

*График составил* «\_\_\_»\_\_\_\_\_\_\_\_\_\_\_\_\_\_\_\_\_\_200\_\_ г. *Студент*\_\_\_\_\_\_\_\_\_\_\_\_\_\_\_\_\_\_\_\_\_\_\_\_\_\_\_\_\_\_\_\_\_\_\_\_

## Образец оформления оглавления

## **Оглавление**

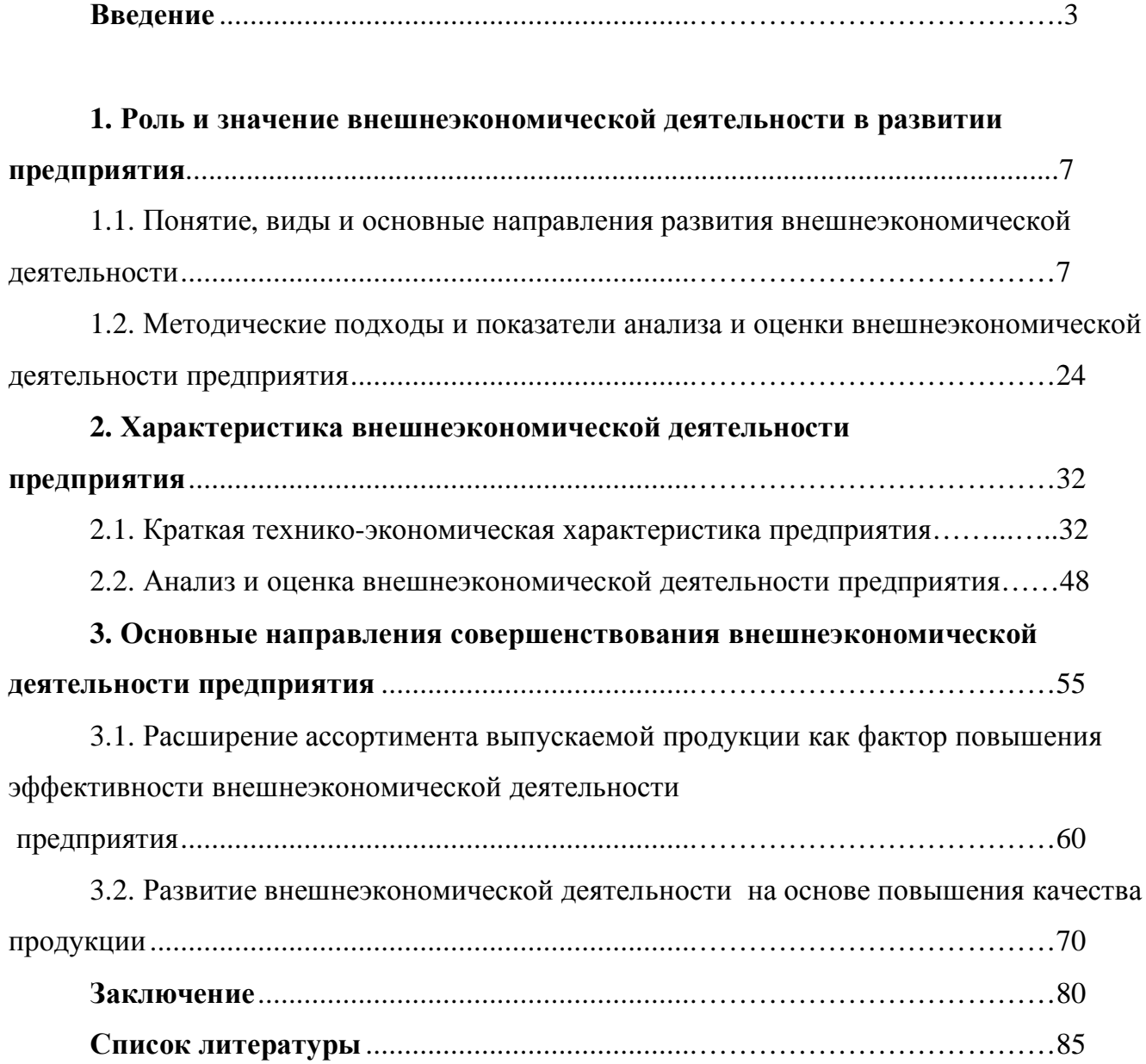

## **НОУ ВПО ИНСТИТУТ ЭКОНОМИКИ И КУЛЬТУРЫ Кафедра социально-культурного сервиса и туризма**

# **Допущено к защите**

Зав. кафедрой, проф. \_\_\_\_\_\_\_\_\_\_\_\_\_\_\_\_

 $($  $\Phi$ *.H.O.*)

«\_\_\_\_»\_\_\_\_\_\_\_\_\_\_\_\_\_\_\_\_\_\_200\_\_\_ г.

## **ВЫПУСКНАЯ КВАЛИФИКАЦИОННАЯ РАБОТА**

## **Тема: «Тенденции и перспективы развития социально-культурных и туристских услуг»**

(на примере туристско-гостиничного комплекса «Россия»)

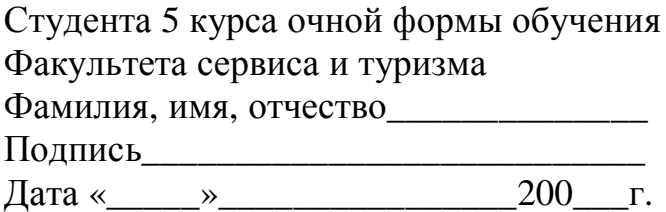

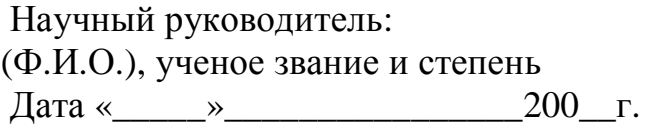

Москва 200\_\_ г.

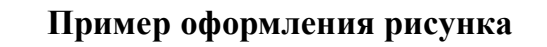

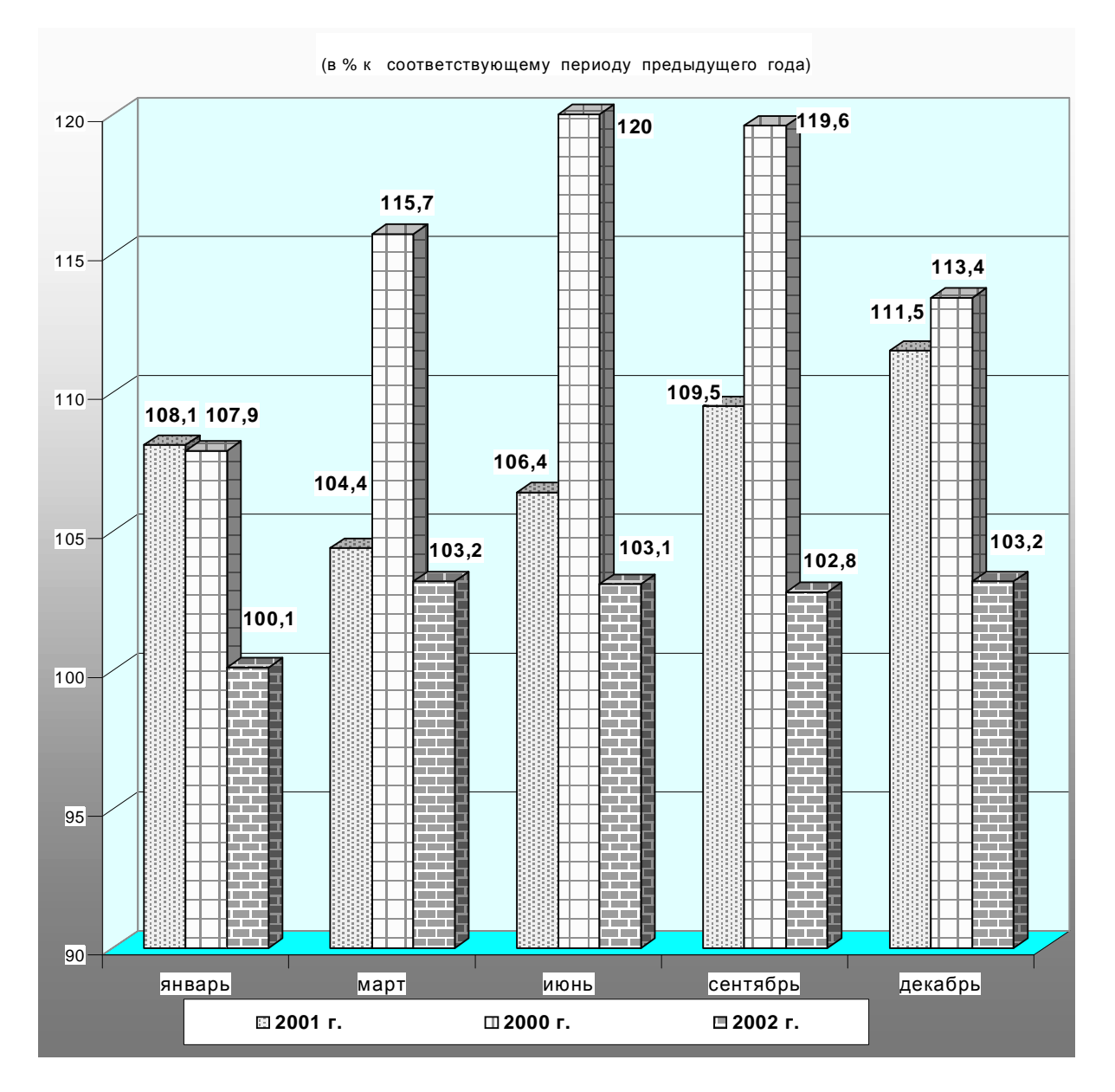

Рисунок 2.1. Динамика инвестиций в основной капитал

## **Пример оформления таблицы**

## Таблица 1.

## Возрастная структура производственного оборудования в промышленности России $^{\rm l}$  $(B \%)$

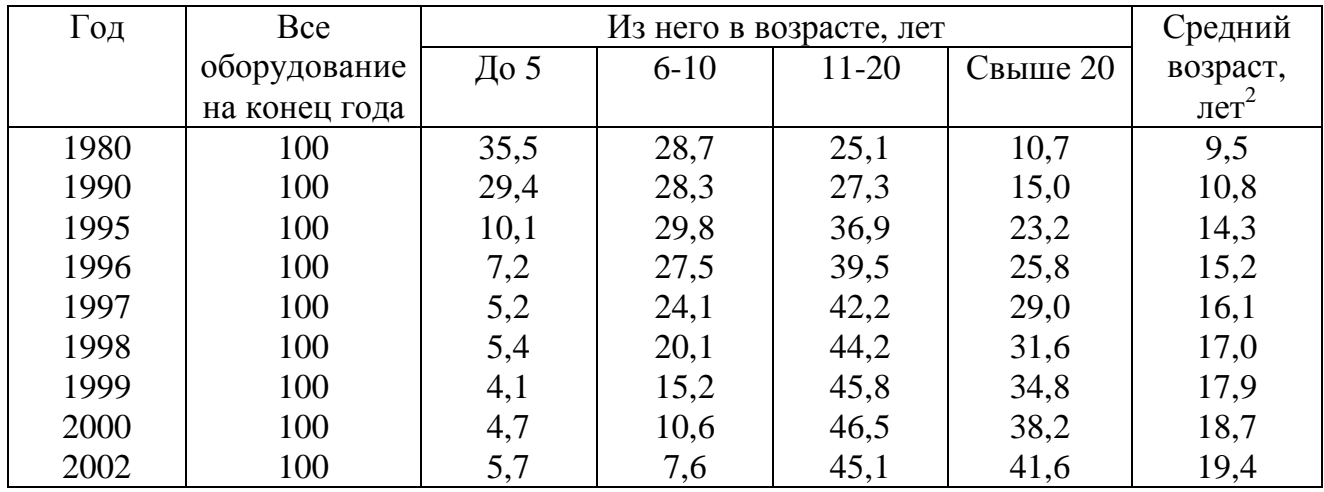

 $2$  Там же.

 $\overline{a}$ 

<sup>&</sup>lt;sup>1</sup> Таблица составлена автором по данным: Российский статистический ежегодник: Статистический сборник. -М.: Госкомстат России, 2001. – С. 350

#### *Приложение 7*

### **Пример оформления библиографических и подстрочных ссылок**

<…>

Как отмечено выше, федеральным законодательством устанавливаются пределы гласности, в том числе и в деятельности органов прокуратуры. Прежде всего это относится к перечню сведений, неподлежащих разглашению в соответствии со ст. 5 Федерального закона от 6 октября 1997 г. «О государственной тайне<sup>3</sup>».

#### <…>

Говоря о необходимости самосовершенствования человека, его души, Кант подчеркивает: «Развивай свои душевные и телесные силы так, чтобы они были пригодны для всяких целей, которые могут появиться, не зная при этом, какие из них станут твоими<sup>4</sup>».

 $\overline{a}$ 

<sup>3</sup> Собрание законодательства Российской Федерации, 1997, № 41, ст. 4673.

<sup>4</sup> Кант И. Сочинения. М., 1965. Т. 4. Ч. 1. С. 260.

*Приложение 8*

### **Последний лист дипломной работы** *(является обязательным)*

Дипломная работа выполнена мной самостоятельно. Все использованные в работе материалы и концепции из опубликованной научной литературы и других источников имеют ссылки на них.

Фамилия И.О. \_\_\_\_\_\_\_\_\_\_\_\_\_\_\_\_\_\_

(подпись)

 $\leftarrow \rightarrow$  200 \_ г.

### Пример оформления отзыва на ВКР

## НОУ ВПО ИНСТИТУТ ЭКОНОМИКИ И КУЛЬТУРЫ

#### **ОТЗЫВ**

#### научного руководителя на выпускную квалификационную работу

Студента(ки)

На тему

### $(\Phi, M, O.)$

#### Руководитель должен изложить в отзыве:

- актуальность темы исследования;
- особенности выбранных материалов и полученных решений (новизна используемых методов, оригинальность поставленных задач, уровень исследовательской части);
- достоинства и недостатки ВКР;
- выделить вопросы наиболее интересно исследованные; определить научную и практическую значимость;
- степень инициативности, ответственности, самостоятельности и творчества принятия решений при написании дипломной работы:
- уровень теоретической полготовки липломника:
- умение анализировать, обобщать, оформлять, делать практические выводы;
- знание основных концепций, научной и специальной литературы по избранной теме:
- владение применяемыми в сфере своей профессиональной деятельности компьютерными средствами;
- мнение о возможности практического использования материалов работы.  $\bullet$

### В заключение оценка не выставляется, а только указывается рекомендация к защите («Рекомендуется к защите», «К защите не рекомендуется »).

Научный <u> 1980 - Jan Barbara Barbara, masa ka</u> руководитель

(Ученая степень, ученое звание, должность, Ф.И.О.)

 $200 \text{ r.}$  $\ll$   $\gg$ 

## Пример оформления рецензии ВКР НОУ ВПО ИНСТИТУТ ЭКОНОМИКИ И КУЛЬТУРЫ

#### **РЕШЕНЗИЯ**

#### на выпускную квалификационную работу

 $C$ тулент $(\kappa a)$ 

 $(\Phi, H, O.)$ 

Репензент

### $(\Phi, M, O.)$

(ученая степень и звание, должность, место работы)

### СОДЕРЖАНИЕ РЕЦЕНЗИИ

Рецензент должен сосредоточить внимание на качестве выполненной работы и изложить в рецензии:

актуальность и практическую значимость (ВКР);

Tema and the state of the state of the state of the state of the state of the state of the state of the state of the state of the state of the state of the state of the state of the state of the state of the state of the s

- соответствие содержания работы целевой установке, научный уровень, полноту и качество разработки темы.
- $\bullet$  следует отметить Te разделы работы. которые характеризуют исследовательские способности выпускника, умение прогнозировать линамику, тенденции развития объекта (процесса, задач, проблем, их систем), пользоваться для этого формализованными моделями (задачами);
- на наличии системности, логической взаимосвязи всех частей выпускной  $\bullet$ квалификационной работы друг с другом и с более общей задачей (проблемой), ясности изложения материала;
- на умении конкретно формулировать задачи своей деятельности (работы,  $\bullet$ проекта):
- работы с точки зрения ее завершенности и общую характеристику  $\bullet$ возможности внедрения на практике;
- на уровне экономической обоснованности, эффективности решений;
- конкретную оценку выполненной работы и ее соответствие требованиям  $\bullet$ ГОС по специальности:
- следует указать те вопросы, которые не получили достаточного освещения  $\bullet$ в ВКР, либо совсем отсутствуют;

общую оценку выполненной Рецензент должен дать выпускной квалификационной работы (отлично, хорошо, удовлетворительно, неудовлетворительно) и выразить свое мнение о присвоении дипломнику квалификации

(указывается квалификация выпускника и специальность)

Рецензент

(фамилия, имя, отчество, ученая степень, звание, должность)

 $200$   $z$ .

Для лиц, не являющихся штатными сотрудниками ИУИ, подпись должна быть заверена печатью кадрового органа организации, в которой работает рецензент.

#### **Пример оформления списка используемых источников**

#### **Нормативно-правовые источники**

1. Конституция РФ, принята всенародным голосованием 12 декабря 1993 года // Российская газета. 1993. № 237.

2. Российская Федерация. Законы. Семейный кодекс Российской Федерации: [федер. закон: принят Гос. Думой 8 дек. 1995 г.: по состоянию на 3 янв. 2005 г.]. – СПб.: Victory: Стаун-кантри, 2001.

3. Российская Федерация. Законы. «О науке и государственной научно-технической политике» [федер. закон принят 23 августа 1996 г. (с изм. и доп. от 19 июля, 17 декабря 1998 г., 3 января, 27, 29 декабря 2000 г., 30 декабря 2001 г., 24 декабря 2002 г., 23 декабря 2003 г.] / Информационно-справочная система «Гарант», версия от 07.02.04 г.

4. Россия: экономическая конъюнктура. Информационно-аналитический сборник. – М.: Центр экономической конъюнктуры при Правительстве РФ. – 2004. №1.

#### **Учебники, монографии, брошюры**

5. Семенов, В.В. Экономика: итог тысячелетий. Экономическая теория / В.В. Семенов; Рос. акад. наук, Пущин. Науч. центр, Ин-т экономики, Акад. эконом развития. – Пущино: ПНЦ РАН, 2000.

6. Бахвалов, Н. С. Численные методы: Учеб. пособие. – 2-е изд. / Н.С. Бахвалов, Н.П. Жидков, Г.М. Кобельков; Под общ. ред. Н.И. Тихонова. – М.: Физматлит: Лаб. базовых знаний; СПб.: Нев. диалект, 2002.

7. История России: Учеб. пособие. – 2-е изд., перераб. и доп. / В.Н. Быков и др.; Отв. ред. В.Н. Сухов; М-во образования РФ, С.-Петерб. гос. лесотехн. акад. / При участии Т.А. Суховой. – СПб.: СПбЛТА, 2001.

#### **Диссертации и авторефераты диссертаций**

8. Ткачев В.Н. Методы обоснования финансовых ресурсов при планировании развития космической промышленности в России. Дис. д-ра эконом. наук: 08.00.10. – М.: ВФЭФ, 1995.

9. Вишняков И.В. Модели и методы оценки коммерческих банков в условиях неопределенности. Дис… канд. эконом. наук: 08.00.13. – М., 2002.

#### **Периодические издания**

10. Горьков Г. На пути к рыночному ценообразованию // Российский экономический журнал. – М.: Спутник +, 2001, № 1–3. С. 3-10

11. Российская Федерация. Гос. Дума (2000). Государственная Дума: стеногр. Заседаний: Бюллетень. – М.: ГД РФ, 2000, № 49 (497).

#### **Электронные ресурсы**

12. Непомнящий А. Л. Рождение психоанализа: теория соблазнения / А. Л. Непомнящий. Режим доступа: [http: // [www.psychoanalysis.pl.ru](http://www.psychoanalysis.pl.ru) 17/05/2000].

13. Statsoft. Ins. (2008). Электронный учебник по статистике. Москва, Statsoft. Web: http//[www.statsoft.ru/home/textbook](http://www.statsoft.ru/home/textbook).

 $(1)$ 

#### Пример оформления уравнений и формул

Первая группа факторов содержит и ограничения, налагаемые на решение, т.е. определяет область возможных решений Х.

 $z = z(\alpha, x)$ ,

где х - не числа, а совокупность чисел (вектора), функции и т.д.

В числе заданных условий с обычно присутствуют ограничения, налагаемые на элементы решения в виде равенств или неравенств:

$$
\varphi_i(x) \le b_i \tag{2}
$$

Будем считать, что прямая задача решена и соотношение (1) нам известно.

$$
\frac{\partial z}{\partial x_1}(X_{k+1})\frac{\partial z}{\partial x_1}(X_k) + \frac{\partial z}{\partial x_2}(X_{k+1})\frac{\partial z}{\partial x_2}(X_k) + \dots + \frac{\partial z}{\partial x_n}(X_{k+1})\frac{\partial z}{\partial x_n}(X_k) = 0
$$
\n(3)

 $Ha$   $k$ -ом шаге

$$
Z_{k}(S_{k-1}) = \max_{X_{k}} \{ f_{k}(S_{k-1}, X_{k}) + Z_{k+1}(S_{k}) \} =
$$
  
= 
$$
\max_{X_{k}} \{ f_{n-1}(S_{k-1}, X_{k}) + Z_{k+1}(S_{k}(S_{k-1}, X_{k})) \}, \ k = n-1, n-2, ..., 2, 1
$$
 (4)

то есть к-ом шаге надо так подобрать управление  $X_k$ , чтобы сумма выигрышей на  $k$ -ом шаге  $f_k(S_{k-1}, X_k)$  и на  $n-k$  последующих шагах  $Z_{k+1}(S_k(S_{k-1}, X_k))$  была максимальна.

## **Основные технические требования к оформлению выпускной квалификационной работы**

Текст выпускной квалификационной работы, набирается на компьютере в текстовом редакторе Microsoft Word (версия не ниже 2000 года);

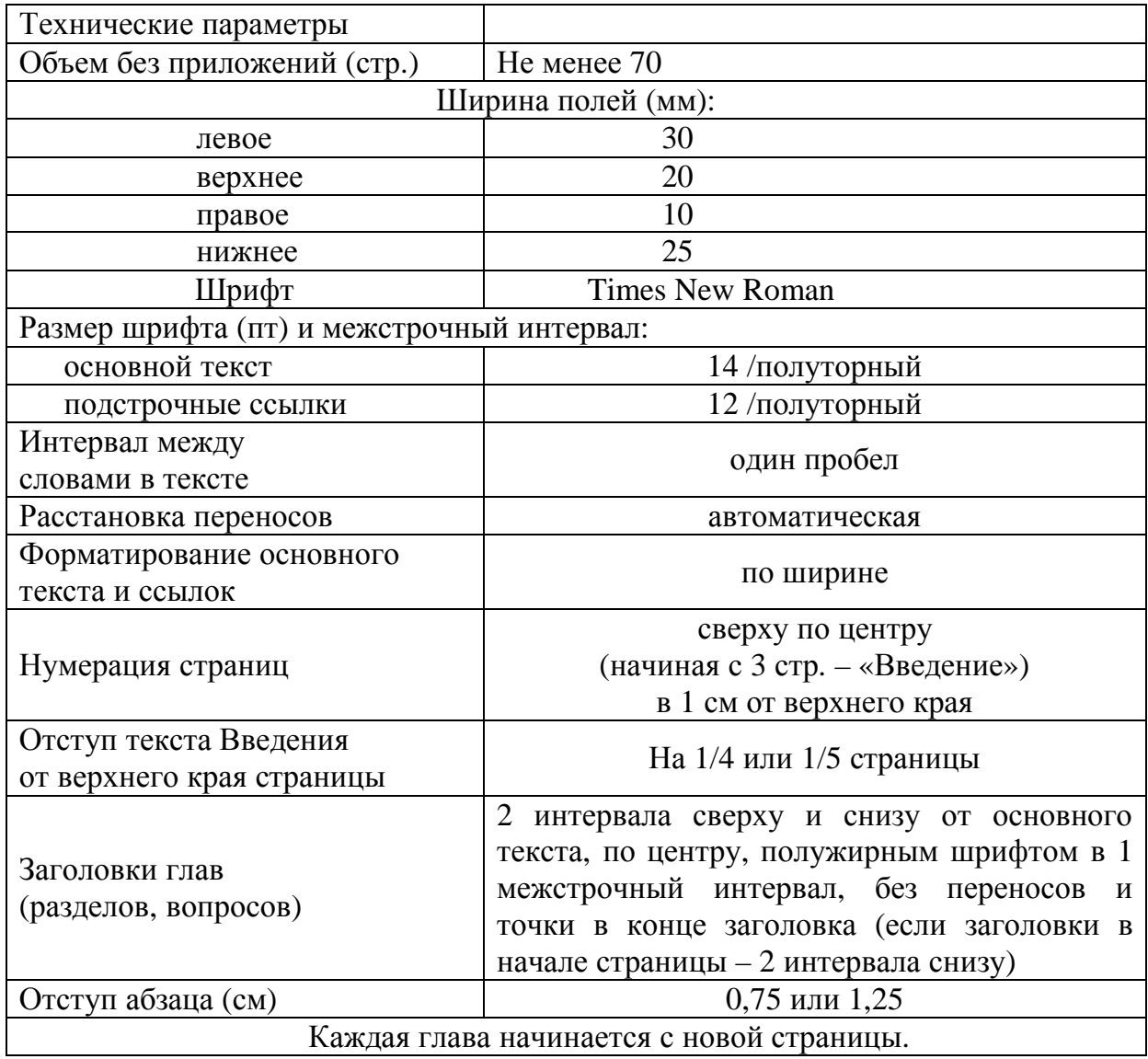

### **Основные технические требования к выпускной квалификационной работе**

### **(электронный вариант)**

Электронный вариант ВКР предоставляемый в Учебный отдел, должен находится на дискете 3,5" или CD, текст выпускной квалификационной работы, а также титульный лист и приложения должны находится в одном файле (в формате \*rtf, текстовый редактор Microsoft Word, версия не ниже Microsoft Word 2000).

На дискете указывается: Факультет, Фамилия Имя Отчество, год защиты.

*Образец:* 

Факультет менеджмента **Петров Владимир Иванович** 2009

Имя файла должно содержать название факультета (первые три буквы), Фамилия Имя Отчество, год защиты ВКР.

**Например:** студент Петров В.И., факультет менеджмента, 2009 год защиты Имя файла должно выглядеть: - МЕН Петров И.В.2009.rtf

## **Содержание**

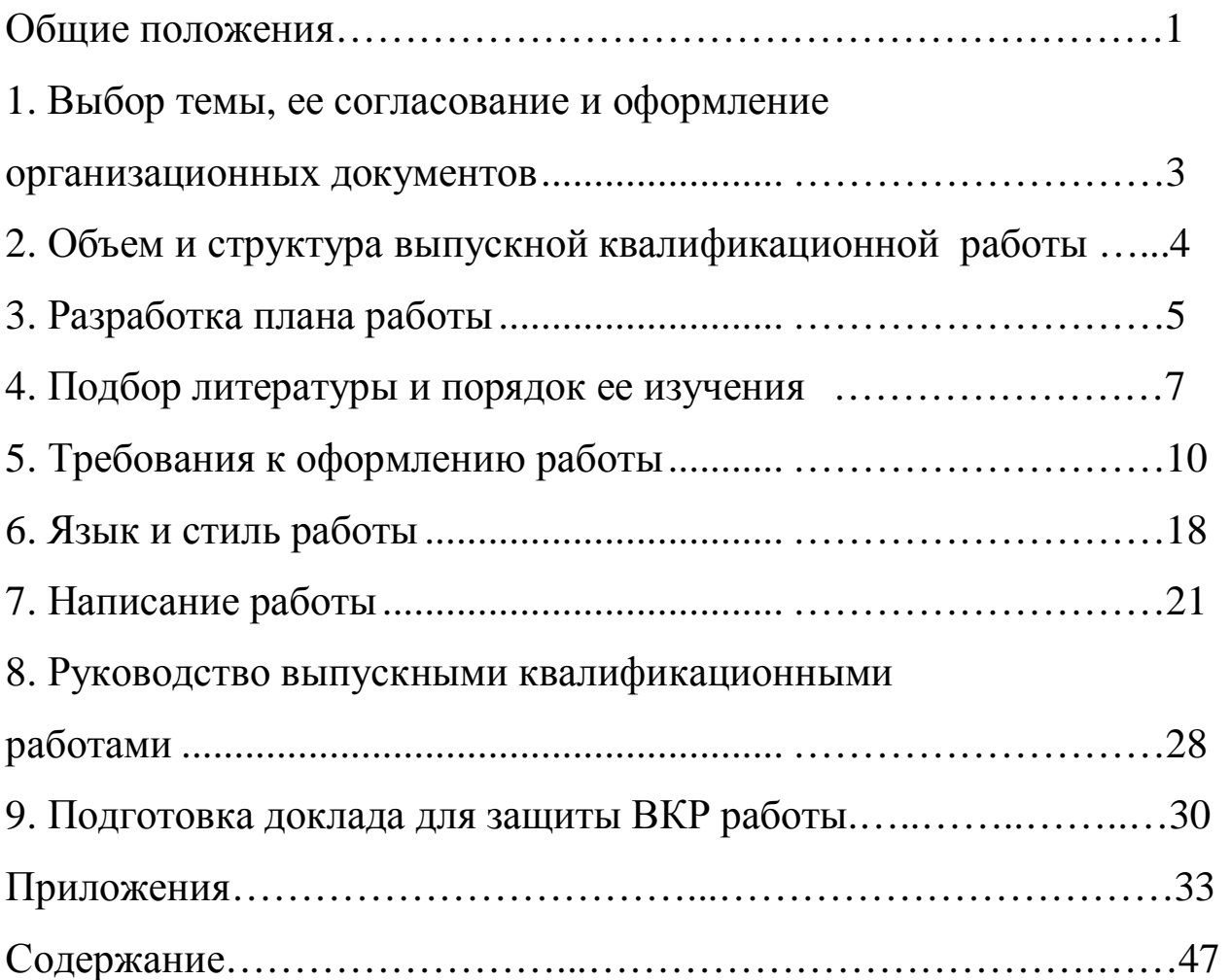

## ОСНОВНЫЕ ТРЕБОВАНИЯ К ВЫПУСКНОЙ КВАЛИФИКАЦИОННОЙ РАБОТЕ

Ответственный за выпуск – М.В. Семин

Редактор – Ивлиев Т.Ю.

©Редакционно-издательский отдел ©Института экономики и культуры

Объем 2,8 п.л. Тираж 400 экз. Формат А5 Заказ №35

Подписано в печать 17.02.2009 г.

Отпечатано в типографии ИЭиК

Адрес редакции: 129128, Москва, ул. Будайская,3